# The  $++$  of  $C++$

Jan van Dijk

#### **Outline**

The rationale of using  $C++:$  a case study

- $\blacktriangleright$  We create code for handling two particles
- The C code contains lots of errors. Why?
- $\blacktriangleright$  We gradually improve the C implementation
- $\blacktriangleright$  We present the improved  $C++$  version
- $\blacktriangleright$  The expressiveness of  $C++$

# Bad-old C: myfirstspecies.c

int main() { double M1, M2; double Q1, Q2; M1=1.7e−27;  $Q1=0;$ M2=3.4e−27;  $Q1=1.6e-19;$ if  $(Q1 = 0)$  { ... } }

This is sub-optimal code:

 $\blacktriangleright$  Loose variables

- $\blacktriangleright$  No expression of concept
- More particles? Hmmm...
- $\blacktriangleright$  Note the two common bugs
- $\blacktriangleright$  How do we fix this in  $\mathbb{C}$ ?

Use structures

## Good-old C: <sup>a</sup> structured code

```
struct Species
{
      double m_Mdouble m_Q;
};
void init_species (Species * s,
                  double M,
                  double Q)
{
      s−>m_M=M;
      s−>m Q=Q;
}
                                     int main()
                                     {
                                           Species s1, s2;
                                            init_species (&s1,
                                                         1.7e−27,
                                                         1.6e−19);
                                            init_species (&s1,
                                                         3.4e−27,
                                                         1.6e−19);
                                           // ...
                                           if (s1.m_Q=0) { ... }
                                     }
```
Better readable, but data and functions unrelated (and the bugs remain)

#### A structure in C++

```
struct Species
{
 void init_species (double M,
                     double Q)
  {
      m_M = M;
     m_Q = Q;
  }
 double m_M;
 double m_Q;
};
                                     int main()
                                     {
                                            Species s1, s2;
                                           s1. init_species (1.7e-27,
                                                             1.6e−19);
                                           s1. init_species (3.4e-27,
                                                             1.6e−19);
                                           // ...
                                           if (s1.m_Q=0) { ... }
                                           // ...
                                     }
```
In  $C++$  data and related functions are part of a structure.

# Constructors: forcing proper initialisation

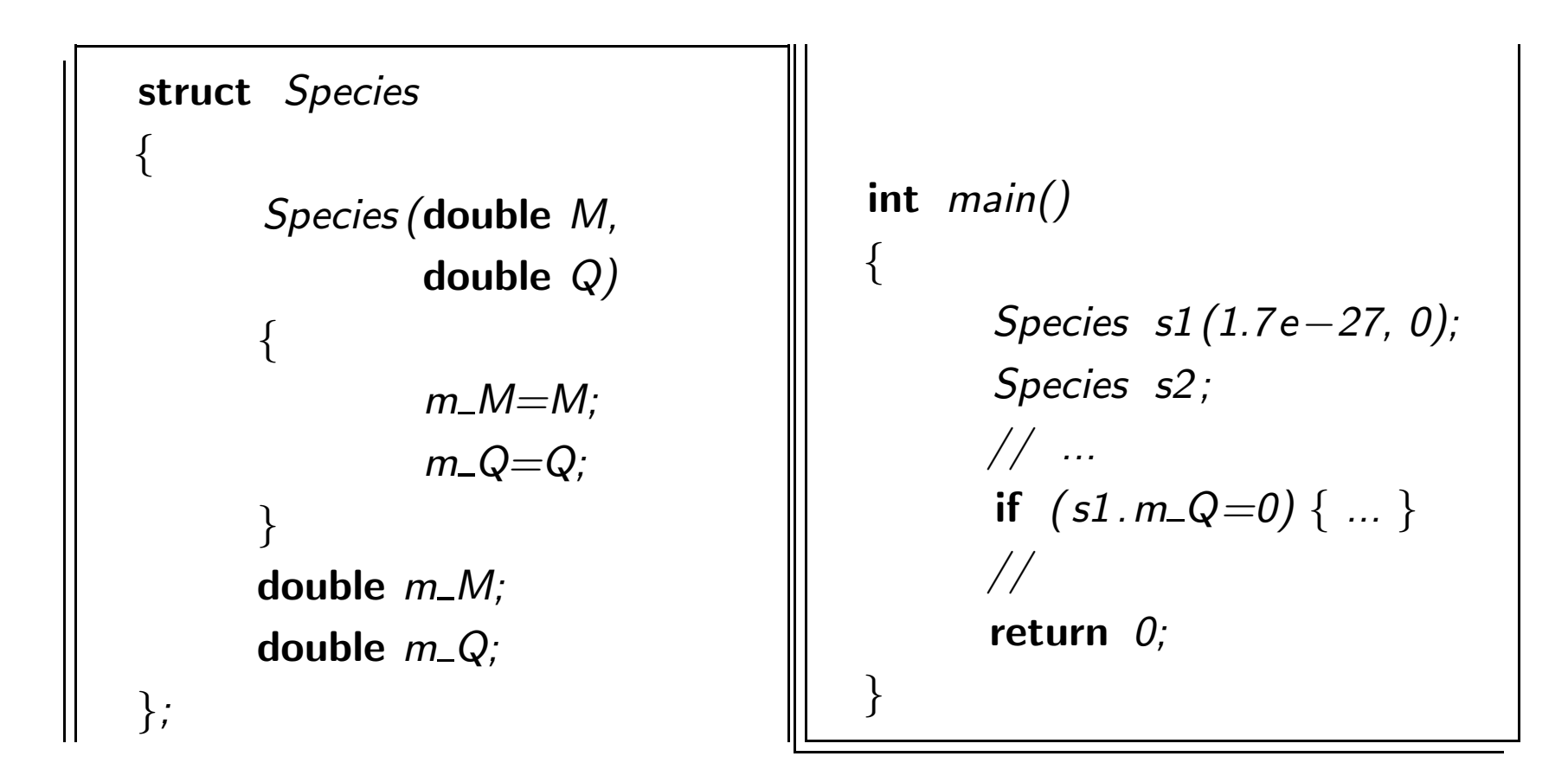

This will not compile. Good! (But the other error remains.)

## Limiting data access

```
struct Species
{
  Species (double M, double Q)
  {
      m_M = M;
      m_Q = Q;
  }
 double M() \{ return m \_M; \}double Q() \{ return m_Q; \}private :
 double m_M;
 double m_Q;
};
```

```
int main()
      Species s1 (1.7e−27,
                  1.6e−19);
      Species s2 (3.4e−27,
                  1.6e−19);
      double charge = s2 \cdot Q();
      if (s1.m_Q=0) { ... }
      if (s1. Q ()=0) { ... }
```
{

}

This will not compile. Good!

# A class: changing the default access rights

```
class Species
{
public :
  Species (double M, double Q)
  {
      m_M = M;
      m_Q = Q;
  }
 double M() \{ return m \_M; \}double Q() \{ return m_Q; \}private :
 double m_M;
 double m_Q;
};
```

```
int main()
{<br>}
      Species s1 (1.7e−27,
                  1.6e-19);
      Species s2 (3.4e−27,
                  1.6e-19);
      double mass_1 = s1.M();double charge 2 = s2. Q();
}
```
Explicitly declare data/members as being accessible.

## Built-in types and user-defined types

Both types can be used in functions:

```
int i;
Species s;
    initialisation
func_of_int (i);
func_of_species (s);
```
... but this will never work in C:

```
Species H;
Species O;
    initialisation of H and O
Species H2O=H+H+O;
```
User-defined types are second-class citizens.

# Operator overloading

The following snippet is valid  $C++$ 

```
int main()
{
      Species H( 1∗1.6e - 27, 0.0);
      Species O(16∗1.6e−27, 0.0);
      Species H2O=H+H+O;}
```
What is the meaning of addition? We provide a 'function' operator  $+$ 

```
Species operator +(Species s1, Species s2){
      double Mtot = s1.M() + s2.M();
      double Qtot = s1.Q() + s2.Q();
      return Species (Mtot,Qtot);
}
```
#### Finishing touches

We may also define multiplication with integers.

```
int main()
{
      Species H( 1∗1.6e −27, 0.0);
      Species O(16∗1.6e−27, 0.0);
      Species H2O=2∗H+O;
}
```
What does operator\* look like?

#### **Conclusions**

We have presented  $C++$  as a 'better C':

- $\blacktriangleright$  Forced initialisation
- $\blacktriangleright$  Limiting data access
- $\blacktriangleright$  User-defined operators

But there's much more in C++

- $\blacktriangleright$  Derivation: Building a hierarchy, inherit properties
- Templates: Write data-type independent code
- $\blacktriangleright$  Polymorphism: Write algorithms in terms of basic properties